- 1. To start, please request order numbers (referred to as REQ#).
- Go to <a href="https://cbs.ucr.edu/">https://cbs.ucr.edu/</a> to place an IDT order
- Under the "Receiving" tab, select "IDT Request Form"

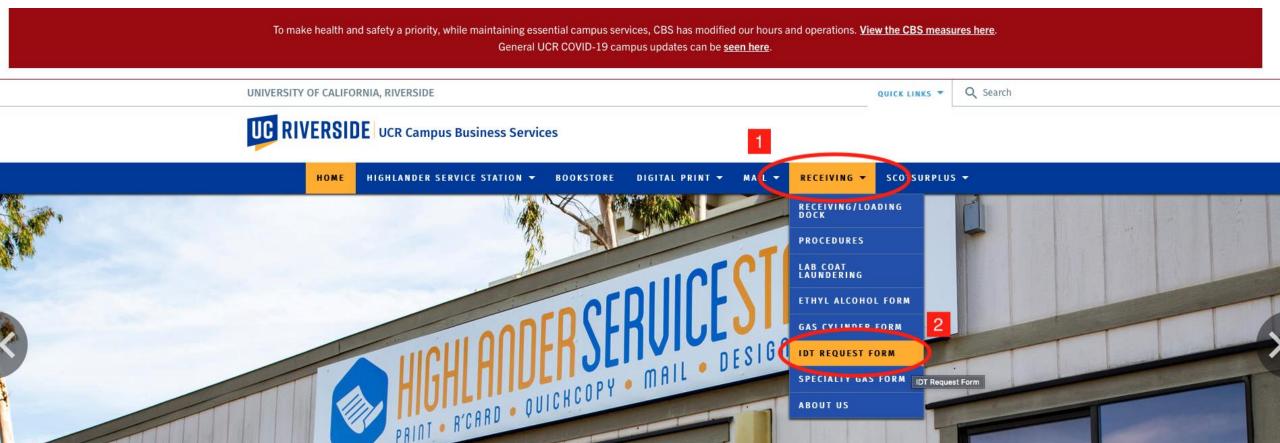

# 2. Fill out the request form

|                                                                                                    | LIFORNIA, RIVERSIDE      |                 |            |               | QUICK LINKS -    | Q Se |
|----------------------------------------------------------------------------------------------------|--------------------------|-----------------|------------|---------------|------------------|------|
| UC RIVERSI                                                                                                    | DE UCR Campus Business S | services        |            |               |                  |      |
| HOME                                                                                                    | HIGHLANDER SERVIC        | E STATION - BOO | KSTORE  DI | GITAL PRINT - | MAIL . RECEIVING |      |
|                                                                                                    |                          | SCOT            | SURPLUS -  |               |                  |      |
| ♠ IDT REQUEST                                                                                                   | FORM                     |                 |            |               |                  |      |
| IDT Requ                                                                                                    | est Form                 |                 |            |               |                  |      |
| * Indicates require                                                                                             | d field                  |                 |            |               |                  |      |
| First *                                                                                                    |                          |                 | Last *     |               |                  |      |
| I                                                                                                    |                          | 0               | <u> </u>   |               |                  |      |
| Phone *                                                                                                    |                          |                 |            |               |                  |      |
|                                                                                                    |                          |                 |            |               |                  |      |
| Email *                                                                                                    |                          |                 |            |               |                  |      |
| Approving Trac                                                                                                  | nsactor Information      |                 |            |               |                  |      |
| First *                                                                                                    | isactor information      |                 | Last *     |               |                  |      |
| First                                                                                                    |                          |                 | Last       |               |                  |      |
|                                                                                                    |                          |                 |            |               |                  |      |
| Phone *                                                                                                    |                          |                 |            |               |                  |      |
| Email *                                                                                                    |                          |                 |            |               |                  |      |
| Email                                                                                                    |                          |                 |            |               |                  |      |
|                                                                                                    | tigator Information (PI) |                 |            |               |                  |      |
| Principal Inves                                                                                                 |                          |                 |            |               |                  |      |
|                                                                                                    | sugator information (F1) |                 | Last *     |               |                  |      |
| Principal Inves                                                                                                 | angator miorination (F1) |                 | Last *     |               |                  |      |
| First *                                                                                                    | rigator information (F1) |                 | Last *     |               |                  |      |
| First *                                                                                                    | rigator mormation (F1)   |                 | Last *     |               |                  |      |
|                                                                                                    | rugator mormation (+1)   |                 | Last *     |               |                  |      |
| First * Phone *                                                                                                 | ngao momaton (+)         |                 | Last *     |               |                  |      |
| Phone *  Email *  Delivery Inform                                                                               |                          |                 | Last *     |               |                  |      |
| Phone *  Email *  Delivery Inform                                                                               |                          |                 | Last*      |               |                  |      |
| Phone *  Email *  Delivery Inform  Building *                                                                   |                          |                 | Last *     |               |                  |      |
| Phone *  Email *  Delivery Inform  Building *                                                                   |                          |                 | Last *     |               |                  |      |
| Phone *  Email *  Delivery Inform Building *                                                                    |                          |                 | Last *     |               |                  |      |
| First * Phone *                                                                                                 |                          |                 | Last *     |               |                  |      |
| Phone *  Email *  Delivery Inform Building *  Stock Number *  ASSOCIATED TO ACCOUNT Number FAU Account Number * | nation                   | Fund *          | Last *     | Cost Cente    | Project Code     |      |
| Phone *  Email *  Delivery Inform Building *  Stock Number 43502888                                             | nation                   | Fund *          |            | Cost Cente    | / Project Code   |      |

| Principal Investigator Information (PI)               |             |            |             |              |
|-------------------------------------------------------|-------------|------------|-------------|--------------|
| First *                                               |             | Last *     |             |              |
|                                                       |             |            |             |              |
| Phone *                                               |             |            |             |              |
|                                                       |             |            |             |              |
| Email *                                               |             |            |             |              |
|                                                       |             |            |             |              |
| Delivery Information Building *                       |             |            |             |              |
|                                                       |             |            |             |              |
| Room *                                                |             | _          |             |              |
|                                                       |             |            |             |              |
| Stock Number                                          |             |            |             |              |
| 43502888                                              |             |            |             |              |
| FAU Account Number Activity *                         | Fund *      | Function * | Cost Center | Project Code |
| 720280                                                |             |            |             |              |
| REQ Number assigned to department f                   |             |            |             |              |
| Use the last 6 digits of the number to place your IDT | order with. |            |             |              |
| 1                                                     |             |            |             |              |
| 2                                                     |             |            |             |              |
| 3                                                     |             |            |             |              |
| 4                                                     |             |            |             |              |
| 5                                                     |             |            |             |              |
| Culturality                                           |             |            |             |              |
| Submit                                                |             |            |             |              |

## 2a. Fill out the request form- your information

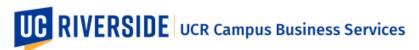

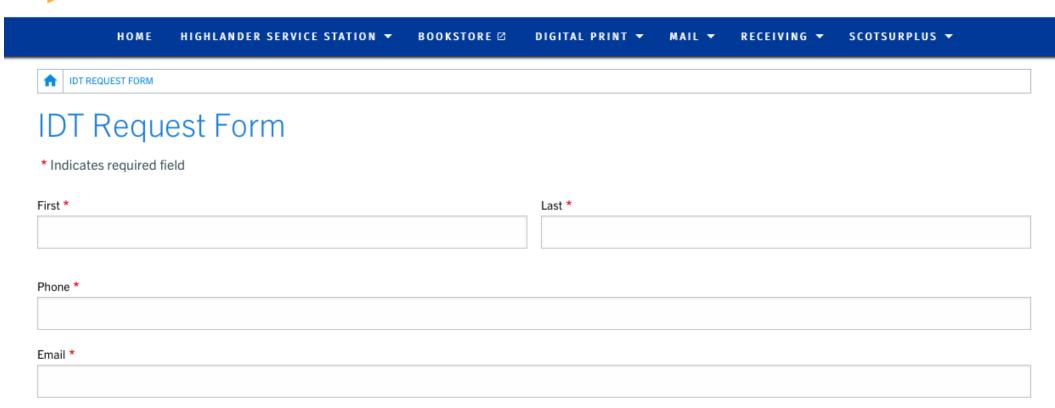

# 2b. Fill out the request form- Approved Transactor information

#### **Approving Transactor Information**

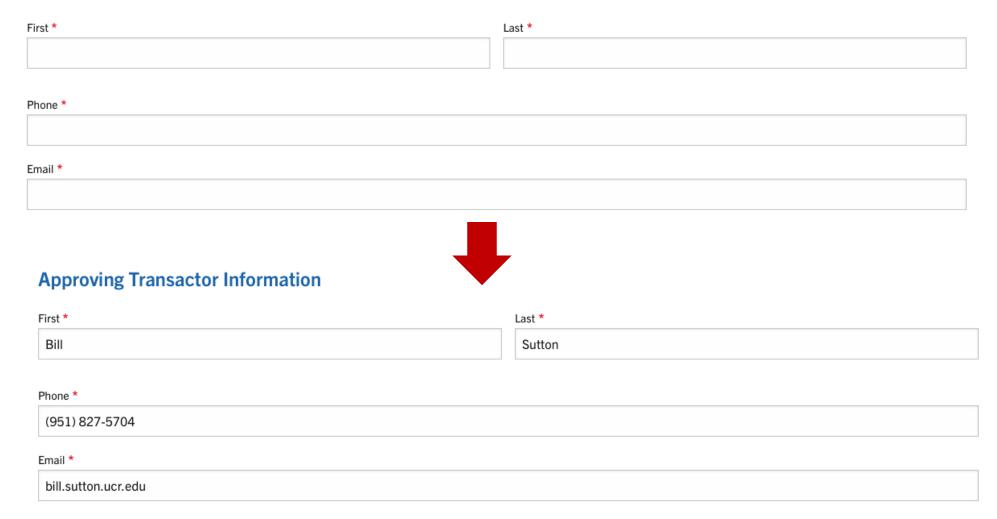

## 2c. Fill out the request form-PI information

### **Principal Investigator Information (PI)**

| First * | Last * |
|---------|--------|
|         |        |
|         |        |
| Phone * |        |
|         |        |
| Email * |        |
|         |        |

# 2d. Fill out the request form- Delivery information

### **Delivery Information**

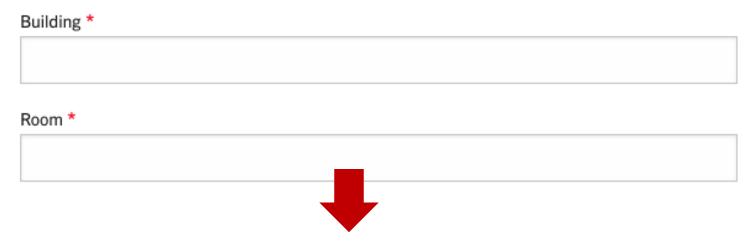

### **Delivery Information**

| Bui | lding *   |
|-----|-----------|
| Eı  | ntomology |
| Roc | om *      |
| 16  | 62        |

## 2e. Fill out the request form- FAU information

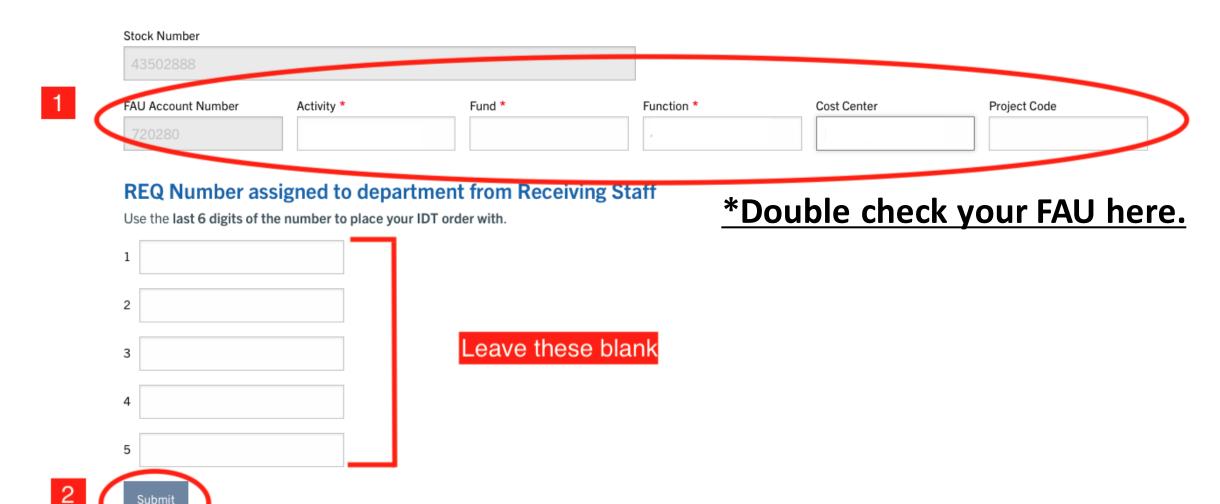

# 3. After submitting you will receive an email from Receiving Services containing 5 REQ numbers

- Each REQ# is to be used <u>ONLY ONCE</u> per transaction.
- It is up to you to keep track of which of your numbers you have used and save unused numbers for future purchases.
- Example numbers: (these are just sample numbers, do not uses these ones)
  - OREQ0111111
  - OREQ022222
  - o REQ0333333
  - OREQ0444444
  - REQ055555

The last 6 numbers will be used at checkout on the IDT site.

## 4. Navigate to the UCR IDT login portal

- Do **NOT** go directly to the IDT website.
- Instead, head to: https://www.idtdna.com/coreinstitutions/login.aspx?p=UCR
- Bookmark this page

## 4. Navigate to the UCR IDT login portal

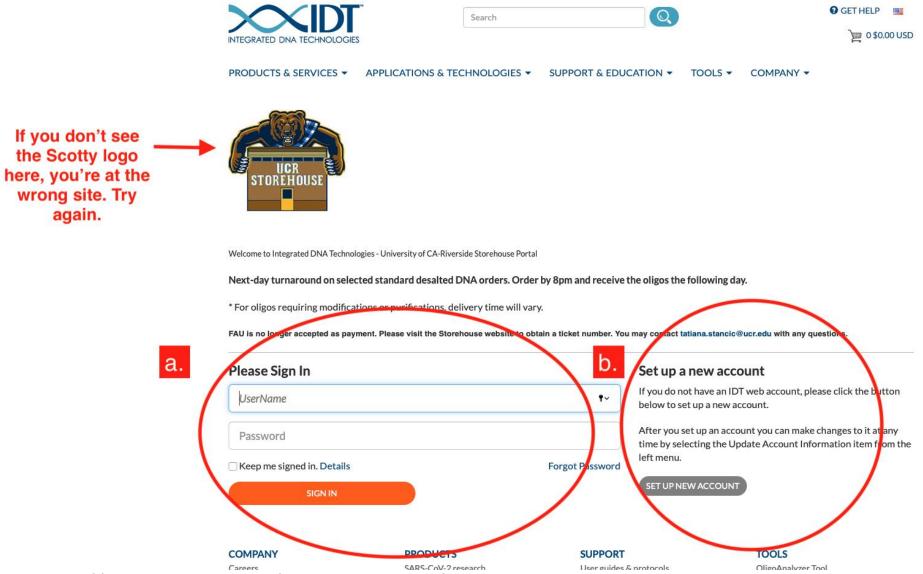

Do **NOT** go directly to the IDT website.

- a. If you already have an IDT web account sign in on the left.
- b. If not, use this menu on the right to create your account.

https://www.idtdna.com/coreinstitutions/login.aspx?p=UCR

# 5.Once you're logged in, you'll be redirected to the IDT page. Place your order, as usual.

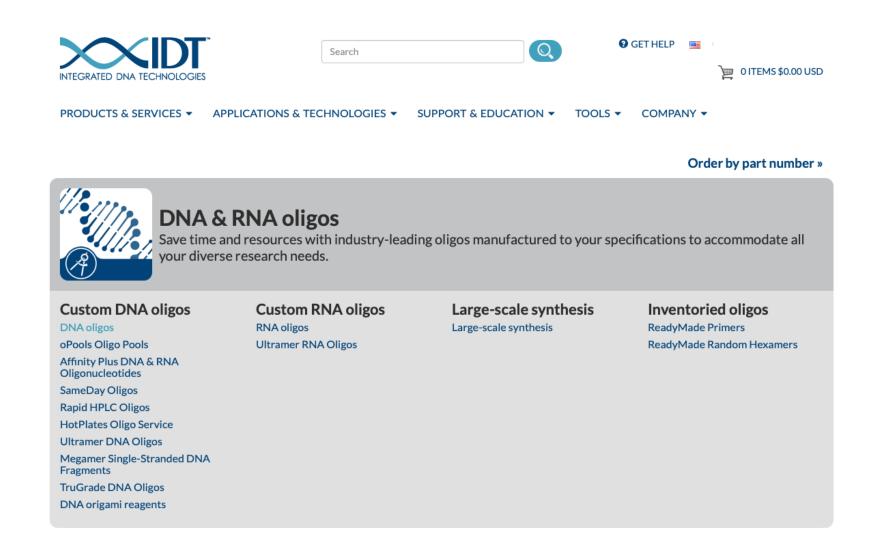

### 6. At checkout, select Purchase Order

For "Purchase Order number": enter the last 6 digits of an unused REQ#

\*\*After this transaction, mark this number as used. It may not be used again.

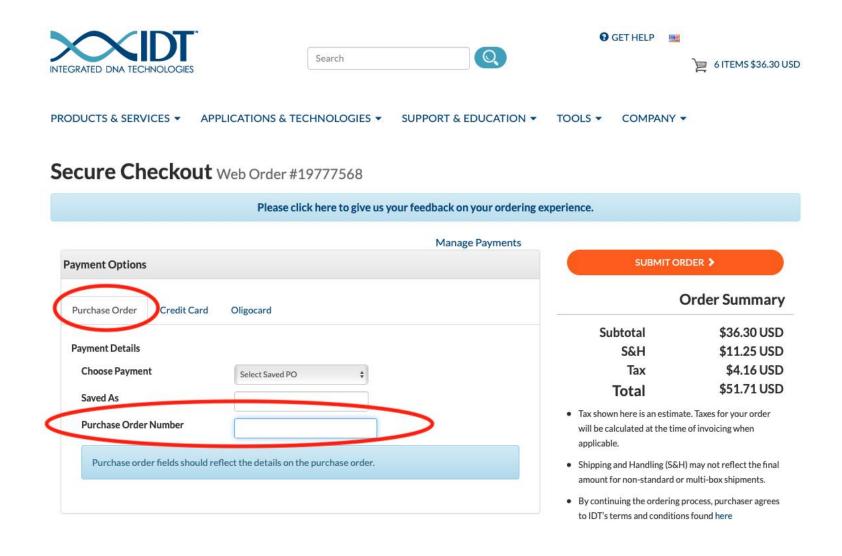

### 6. Example checkout

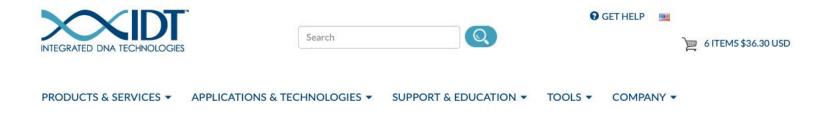

#### Secure Checkout Web Order #19777568

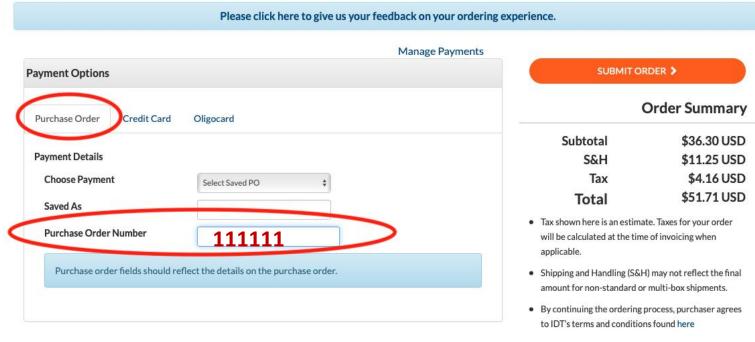

1. Enter last 6 digits of an active REQ#

### 6. Example checkout

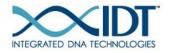

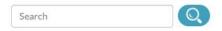

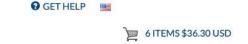

PRODUCTS & SERVICES ▼

APPLICATIONS & TECHNOLOGIES ▼

SUPPORT & EDUCATION ▼

TOOLS ▼ COMPANY ▼

#### Secure Checkout Web Order #19777568

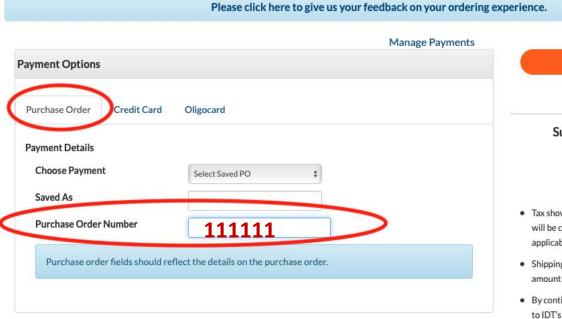

### 2. Submit your order

# Subtotal \$36.30 USD S&H \$11.25 USD Tax \$4.16 USD Total \$51.71 USD

**Order Summary** 

- Tax shown here is an estimate. Taxes for your order will be calculated at the time of invoicing when applicable.
- Shipping and Handling (S&H) may not reflect the final amount for non-standard or multi-box shipments.
- By continuing the ordering process, purchaser agrees to IDT's terms and conditions found here

### 6. Example checkout

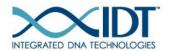

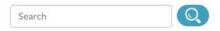

Please click here to give us your feedback on your ordering experience.

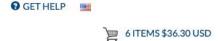

PRODUCTS & SERVICES ▼

APPLICATIONS & TECHNOLOGIES ▼

SUPPORT & EDUCATION ▼

TOOLS -

COMPANY -

#### Secure Checkout Web Order #19777568

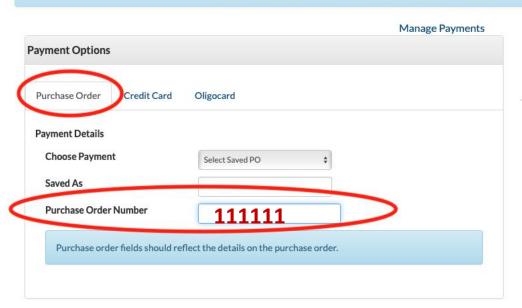

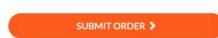

#### **Order Summary**

 Subtotal
 \$36.30 USD

 S&H
 \$11.25 USD

 Tax
 \$4.16 USD

 Total
 \$51.71 USD

- Tax shown here is an estimate. Taxes for your order will be calculated at the time of invoicing when applicable.
- Shipping and Handling (S&H) may not reflect the final amount for non-standard or multi-box shipments.
- By continuing the ordering process, purchaser agrees to IDT's terms and conditions found here

→ REQ0111111

- o REQ0222222
- o REQ0333333
- o REQ0444444
- o REQ055555

3. Mark this number as used so that you don't use it again.

### 7. Future orders

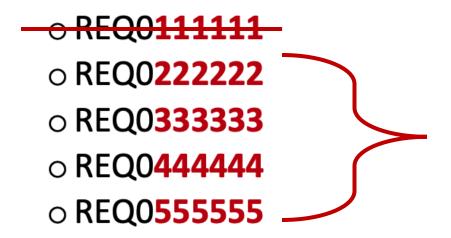

Save these 4 numbers for future transactions. Once these are all used, request new REQ#s as before.